SolidWorks 2008

- 13 ISBN 9787121080494
- 10 ISBN 7121080494

出版时间:2009-2

页数:471

版权说明:本站所提供下载的PDF图书仅提供预览和简介以及在线试读,请支持正版图书。

www.tushu000.com

#### SolidWorks2008

 $\begin{minipage}{0.9\linewidth} \n\text{\textendash}\n\begin{minipage}{0.9\linewidth} \n\text{\textendash}\n\begin{minipage}{0.9\linewidth} \n\text{\textendash}\n\begin{minipage}{0.9\linewidth} \n\text{\textendash}\n\begin{minipage}{0.9\linewidth} \n\text{\textendash}\n\begin{minipage}{0.9\linewidth} \n\text{\textendash}\n\begin{minipage}{0.9\linewidth} \n\text{\textendash}\n\begin{minipage}{0.9\linewidth} \n\text{\textendash}\n\begin{minipage}{0.9\linewidth} \n\text{\textendash}\n\begin{minipage}{0.9\linewidth}$  $\frac{1}{2}$  and  $\frac{1}{2}$  ,  $\frac{1}{2}$  ,  $\frac$ 

SolidWorks

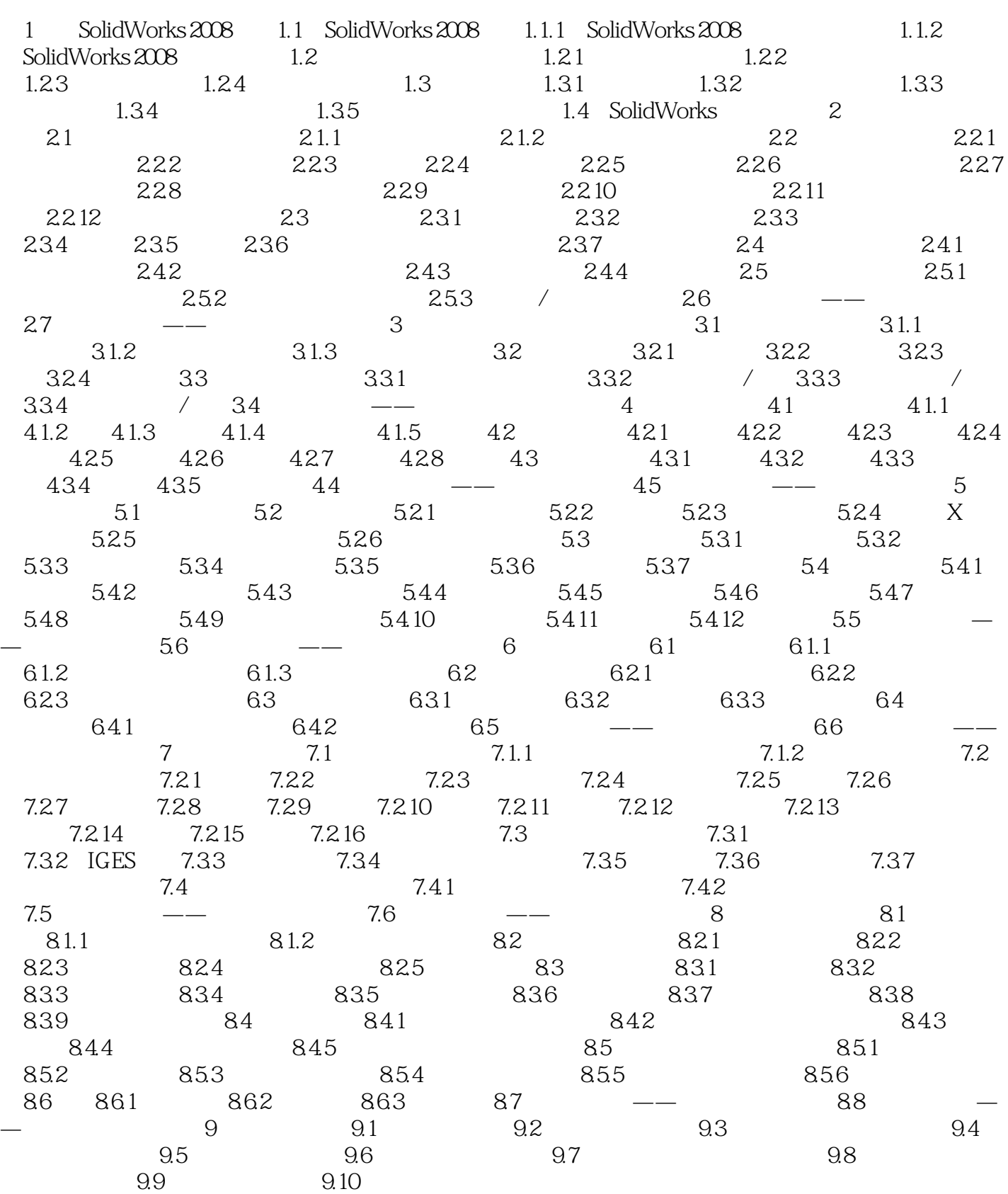

 $24$ 

SolidWorks 2008

 $241$ 

 $\text{SolidWorks2008} \qquad \qquad \text{SolidWorks2008}$ 

So I idWorks2008

SolidWorks2008

SolidWorks2008

SolidWorks2008

本站所提供下载的PDF图书仅提供预览和简介,请支持正版图书。

:www.tushu000.com